#### ФЕДЕРАЛЬНОЕ АГЕНТСТВО ЖЕЛЕЗНОДОРОЖНОГО ТРАНСПОРТА

Федеральное государственное бюджетное образовательное учреждение высшего образования «Иркутский государственный университет путей сообщения» Красноярский институт железнодорожного транспорта - филиал Федерального государственного бюджетного образовательного учреждения высшего образования «Иркутский государственный университет путей сообщения» (ФГБОУ ВО КрИЖТ ИрГУПС)

#### РАБОЧАЯ ПРОГРАММА ДИСЦИПЛИНЫ

ЕН.02 Информатика

для специальности

#### 27.02.03 Автоматика и телемеханика на транспорте (железнодорожном транспорте)

*Базовая подготовка среднего профессионального образования*

Красноярск 2022

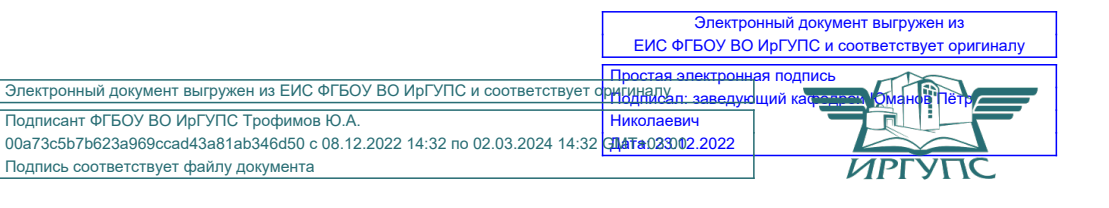

Рабочая программа дисциплины ЕН.02 Информатика разработана на основе Федерального государственного образовательного стандарта среднего профессионального образования по специальности 27.02.03 Автоматика и телемеханика на транспорте (железнодорожном транспорте), утвержденного приказом Министерства образования и науки РФ от 28 февраля 2018 г. N 139

PACCMOTPEHO На заседании цикловой методической комиссии ООД протокол №  $\hat{g}$  от « 11 » лиця 2022г. Председатель ЦМК АДм/ П.Н. Юманов

СОГЛАСОВАНО Заместитель директора по СПО С.В. Домнин 2022г.

Разработчик: Смиян Е.В. - преподаватель КТЖТ КрИЖТ ИрГУПС

# СОДЕРЖАНИЕ

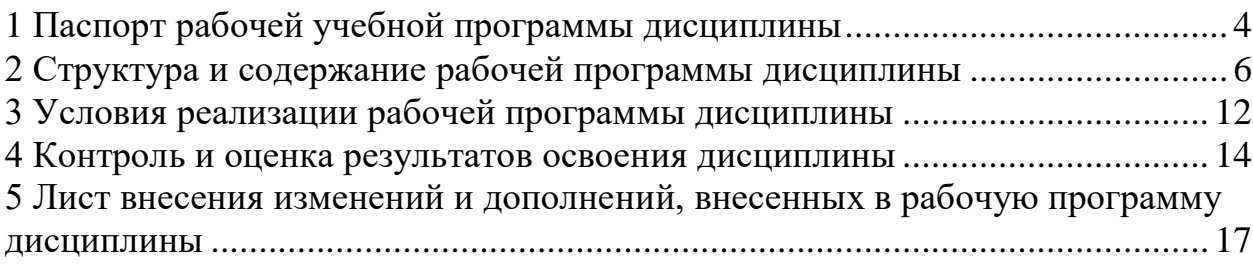

# 1 ПАСПОРТ РАБОЧЕЙ УЧЕБНОЙ ПРОГРАММЫ ДИСЦИПЛИНЫ ЕН.02 ИНФОРМАТИКА

1.1 Область применения рабочей программы

Дисциплина ЕН.02 Информатика входит в математический и общий естественнонаучный учебный цикл.

1.2 Цели и задачи учебной дисциплины — требования к результатам освоения ДИСЦИПЛИНЫ:

В результате освоения дисциплины ЕН.02 Информатика обучающийся должен уметь:

- использовать изученные прикладные программные средства;

- уверенно работать в качестве пользователя персонального компьютера;

- самостоятельно использовать внешние носители информации для обмена данными между машинами, создавать резервные копии и архивы данных и программ;

- уметь работать с программными средствами общего назначения;
- иметь навыки работы в локальных и глобальных компьютерных сетях;

- использовать в профессиональной деятельности сетевые средства поиска и обмена информацией;

- владеть приемами антивирусной защиты;
- оценивать достоверность информации, сопоставляя различные источники;
- распознавать информационные процессы в различных системах;

- осуществлять выбор способа представления информации в соответствии с поставленной задачей:

- иллюстрировать учебные работы с использованием средств информационных технологий;

- представлять числовую информацию различными способами (таблица, массив, график, диаграмма и пр.);

- соблюдать правила техники безопасности и гигиенические рекомендации при использовании средств информационно-коммуникационных технологий. Знать.

- основы современных информационных технологий переработки информации влияние на успех в профессиональной деятельности;

- современное состояние уровня и направлений развития вычислительной техники и программных средств;

- назначение наиболее распространенных средств автоматизации информационной деятельности (текстовых редакторов, текстовых процессоров, графических редакторов, электронных таблиц);

- основные понятия автоматизированной обработки информации;

- общий состав и структуру электронно-вычислительных машин и вычислительных систем:

- базовые системные продукты и пакеты прикладных программ

Изучение данной дисциплины предполагает освоение элементов следующих общих компетенций:

ОК 02. Осуществлять поиск, анализ и интерпретацию информации, необходимой для выполнения задач профессиональной деятельности

ОК 09. Использовать информационные технологии в профессиональной деятельности

1.3 Количество часов на освоение рабочей учебной программы дисциплины: Очная форма обучения на базе основного общего образования/среднего общего образования

объем дисциплины 113 часов.  $\equiv$ 

Объем часов во взаимодействии с преподавателем - 104 часа  $\equiv$ в том числе:

- теоретическое обучение 34 часов;

- практические занятия 70 часов.

Из них в форме практической подготовки:

- самостоятельная работа обучающегося 1 час;

- консультация 1 час;

- промежуточная аттестация в формах экзамена, дифференцированного зачета- 7часов.

# 2 СТРУКТУРА И СОДЕРЖАНИЕ РАБОЧЕЙ ПРОГРАММЫ ДИСЦИПЛИНЫ

2.1 Объем рабочей программы дисциплины и виды учебной работы Очная форма обучения на базе основного общего образования/среднего общего образования

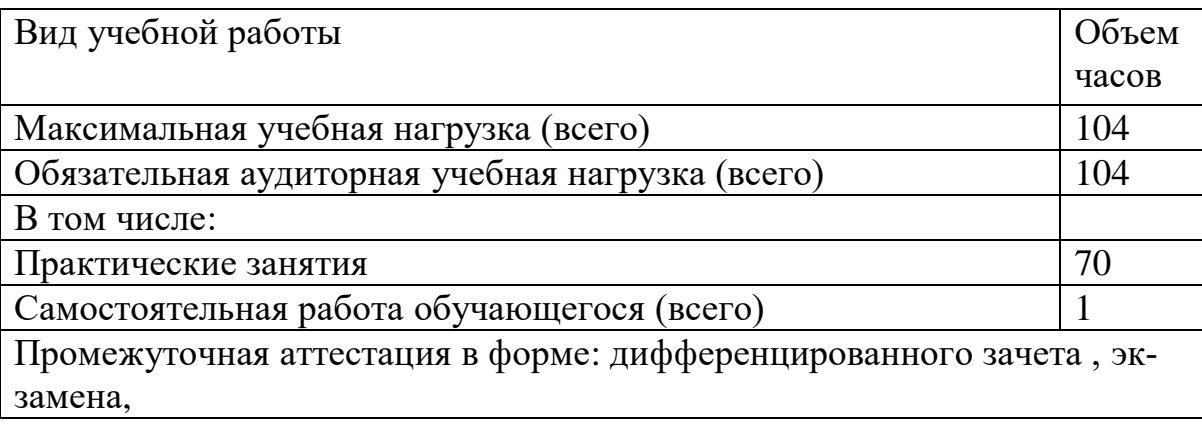

### 2.2. Тематический план и содержание рабочей программы дисциплины ЕН.02. Информатика Очная форма обучения на базе основного общего образования/среднего общего образования

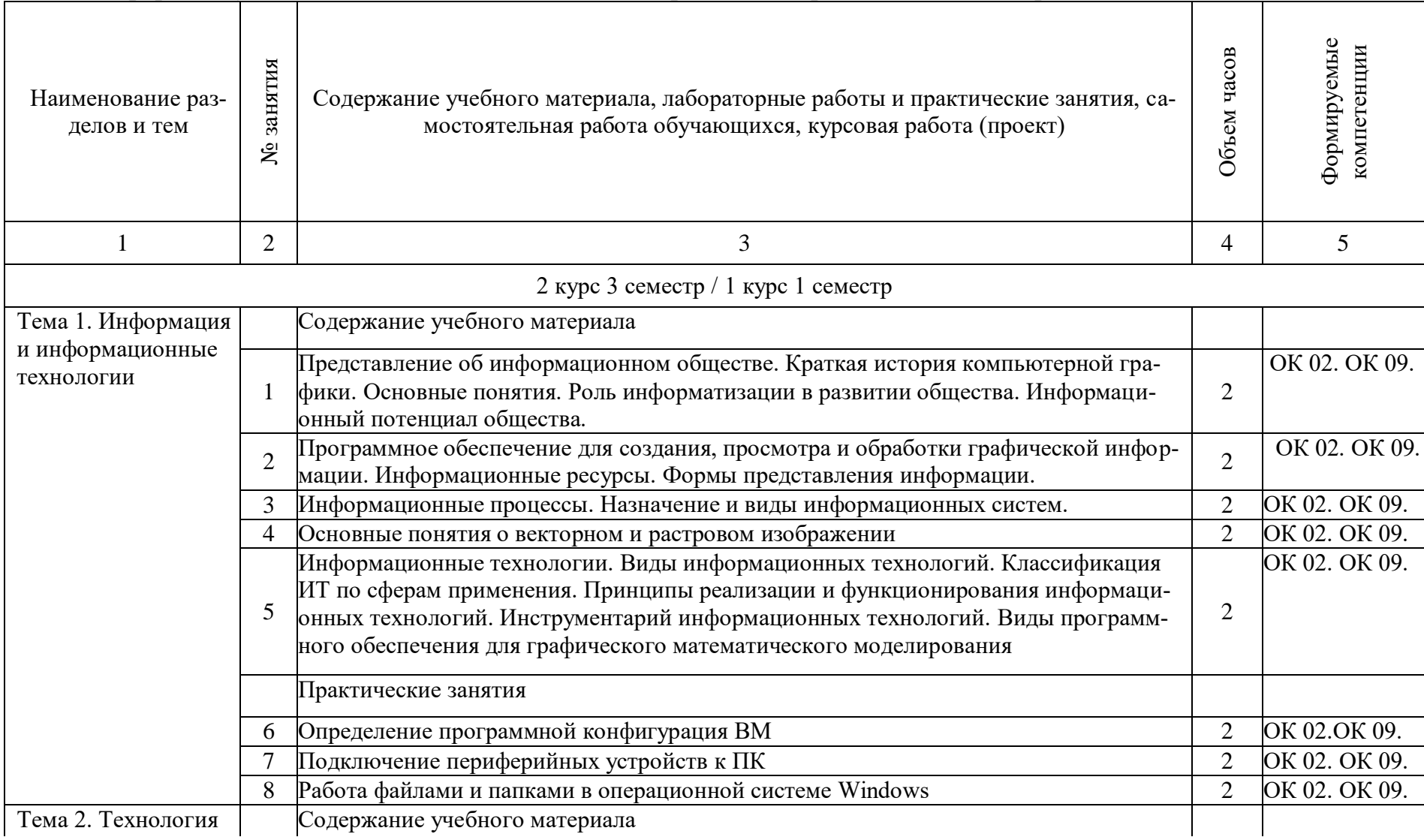

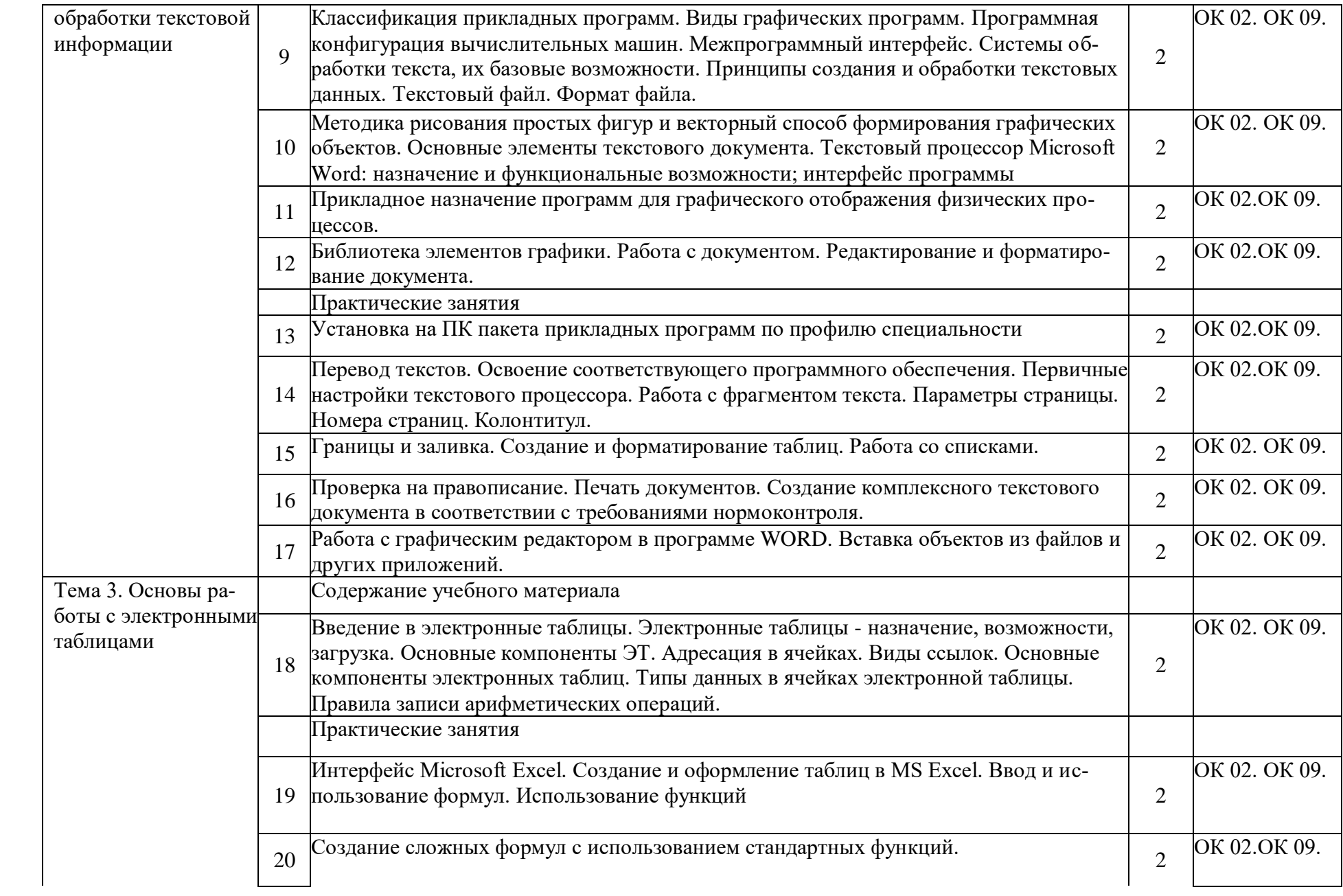

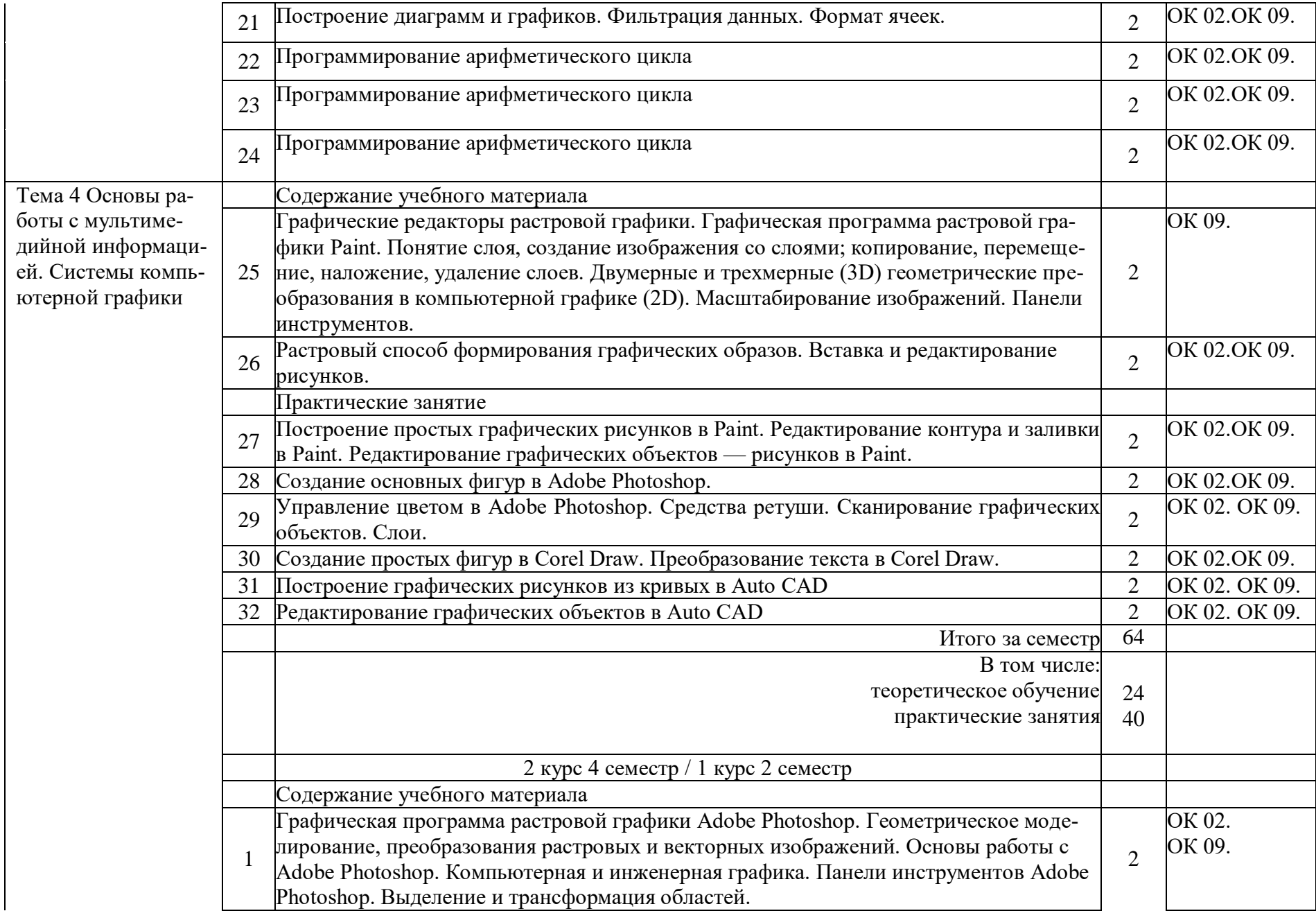

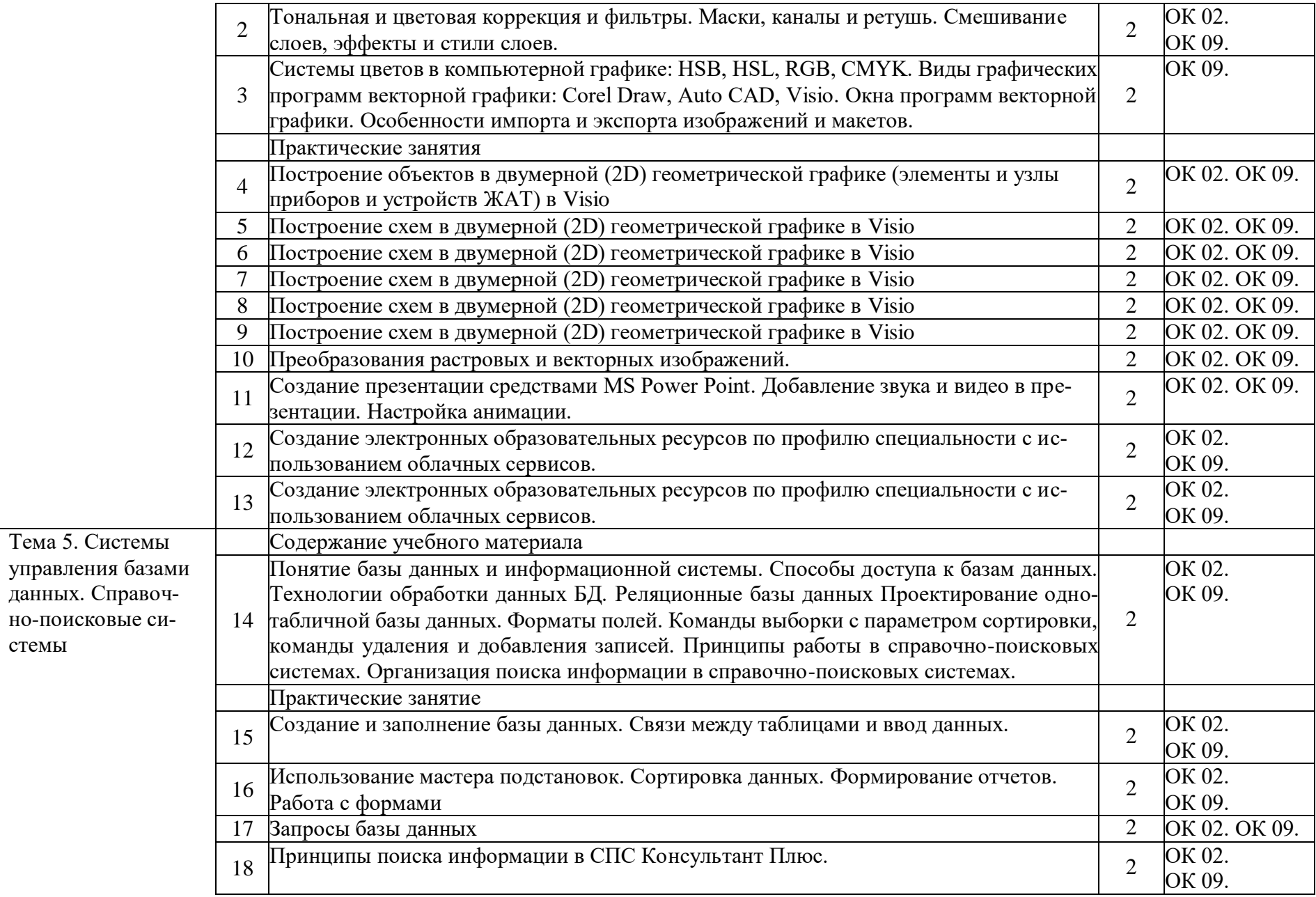

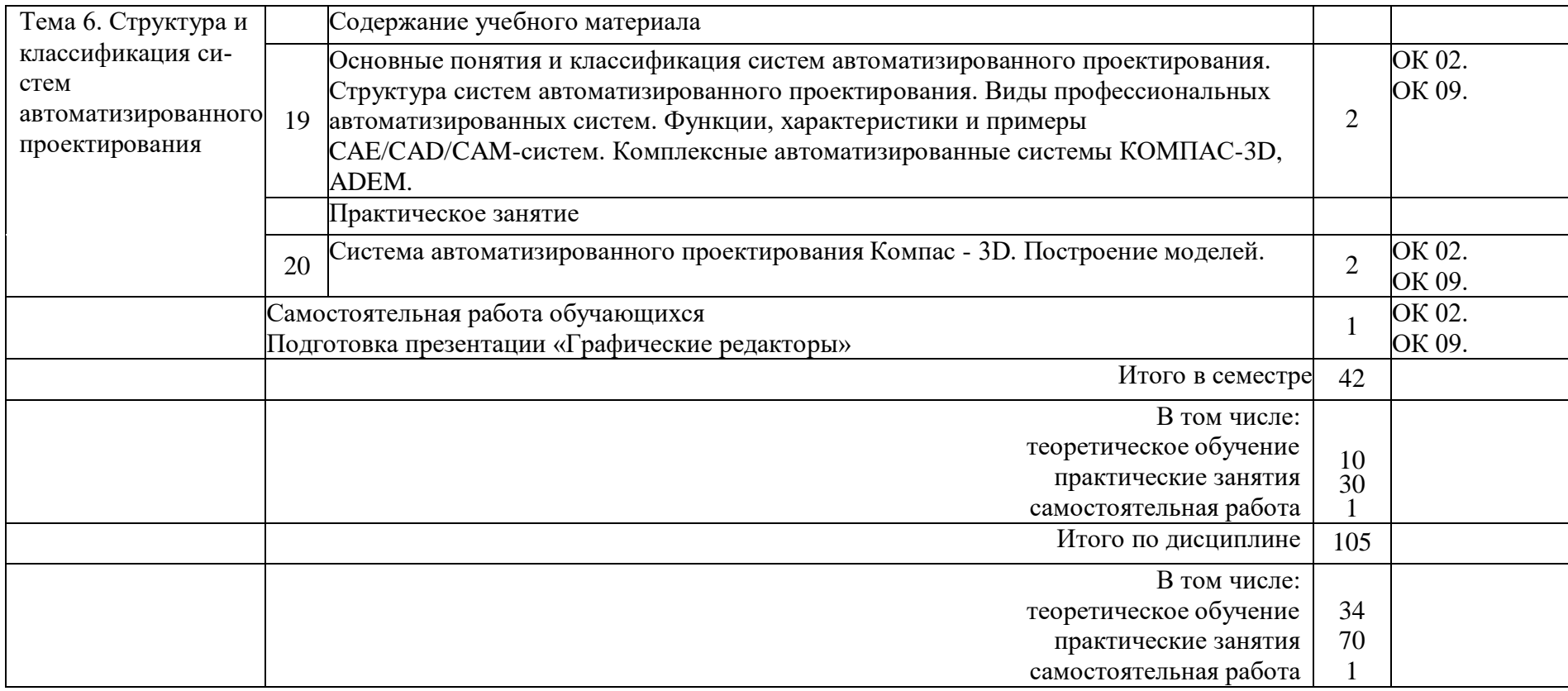

## 3 УСЛОВИЯ РЕАЛИЗАЦИИ РАБОЧЕЙ ПРОГРАММЫ ДИСЦИПЛИНЫ

#### 3.1. Материально-техническое обеспечение

Реализация учебной дисциплины осуществляется в лаборатории «Вычислительная техника и компьютерное моделирование».

Оборудование лаборатории:

- комплект печатной продукции с информационным материалом;

- комплект учебно-методической документации;

- наглядные пособия (плакаты, стенды, видеофильмы, флэш-ролики и  $T.A.$ );

- операционные системы: Windows;

- рабочие столы, оснащенные ПК для обучающихся;

размещения учебно-наглядных шкаф-стеллаж ДЛЯ пособий  $\overline{M}$ документации;

оборудованное рабочее место преподавателя (стол. кресло, персональный компьютер, локальная сеть с выходом в Internet);

- комплекты слайдов в режиме презентации по разделам программы;

демонстрационных тематических  $\overline{M}$ обучающих комплект компьютерных программ по разделам дисциплины;

- карточки заданий для тестового контроля знаний по темам программы;

- методические пособия для выполнения практических занятий.

Технические средства обучения:

- мультимедийные обучающие программы по разделам программы;

- периферийные устройства (сканеры, принтеры);

- электронная интерактивная копирующая доска.

3.2. Информационное обеспечение обучения.

Перечень рекомендуемых учебных изданий, Интернет- ресурсов, дополнительной литературы

1 Основная учебная литература:

1.1. Сергеева, И. И. Информатика: учебник / И.И. Сергеева, А.А. Музалевская, Н.В. Тарасова. — 2-е изд., перераб. и доп. — Москва: ФОРУМ: ИНФРА-М, 2020. — 384 с. — (Среднее профессиональное образование). -978-5-8199-0775-7. Текст электронный. **ISBN** URL:  $\mathbb{L}^{\mathbb{Z}}$  $\ddot{\cdot}$ https://znanium.com/catalog/product/

1.2. Новожилов, О. П. Информатика в 2 ч. Часть 2: учебник для среднего профессионального образования / О. П. Новожилов. - 3-е изд., перераб. и доп. — Москва: Издательство Юрайт, 2020. — 302 с. — (Профессиональное образование). - ISBN 978-5-534-06374-5. - Текст: электронный // ЭБС Юрайт [сайт]. — URL: https://urait.ru/bcode/448996

2. Дополнительная учебная литература:

2.1. Гвоздева, В. А. Информатика, автоматизированные информационные технологии и системы: учебник / В.А. Гвоздева. — Москва: ИД «ФОРУМ»: ИНФРА-М, 2020. — 542 с. — (Среднее профессиональное образование). -978-5-8199-0856-3. **ISBN** Текст  $\bullet$ электронный.  $URL:$ https://znanium.com/catalog/product/1067007 2.2. Немцова, Т. И. Практикум по информатике. Компьютерная графика и web-дизайн: учеб. пособие / Т.И. Немцова, Ю.В. Назарова; под ред. Л.Г. Гагариной. — Москва: ИД «ФОРУМ»: ИНФРА-М, 2017. — 288 с. + Лоп. **[Электронный** Режим материалы pecypc; доступа: https://new.znanium.com]. —  $($ Профессиональное образование). **ISBN**  $\omega_{\rm{max}}$ 978-5-8199-0343-8. Текст  $\ddot{\cdot}$ электронный. URL: https://znanium.com/catalog/product/899497

3. Электронные ресурсы:

3.1. Библиотека КрИЖТ ИрГУПС: [сайт] / Красноярский институт железнодорожного транспорта - филиал ИрГУПС. - Красноярск. - URL: http://irbis.krsk.irgups.ru/. - Режим доступа: после авторизации. - Текст : электронный.

3.2. Образовательная платформа Юрайт: электронная библиотека: сайт / ООО «Электронное издательство Юрайт». - Москва. - URL: https://urait.ru/. -Режим доступа: по подписке. - Текст: электронный.

#### 4 КОНТРОЛЬ И ОЦЕНКА РЕЗУЛЬТАТОВ ОСВОЕНИЯ ДИСЦИПЛИНЫ Контроль и оценка результатов освоения дисциплины осуществляется преподавателем в процессе проведения текущего контроля и промежуточной аттестации.

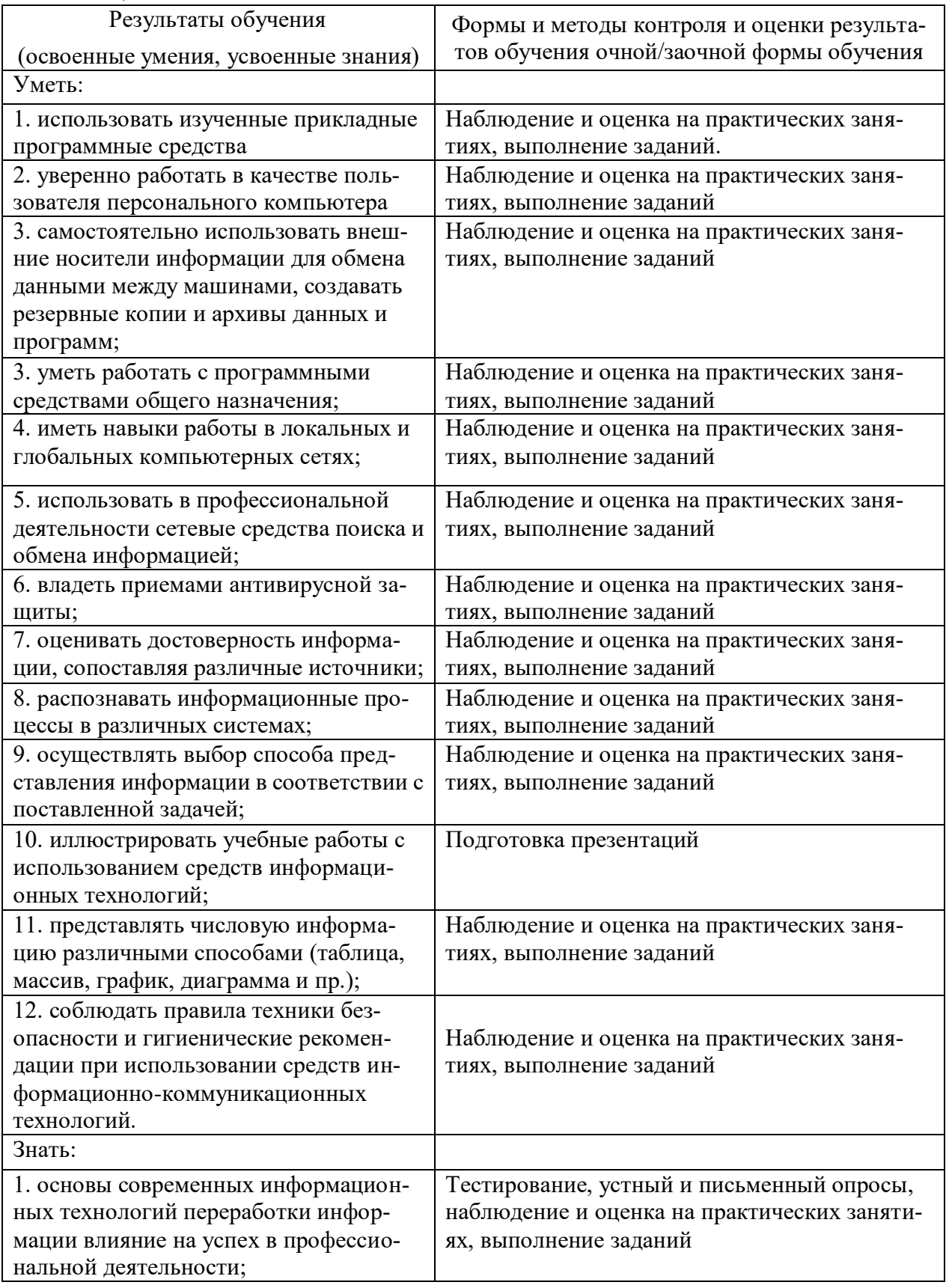

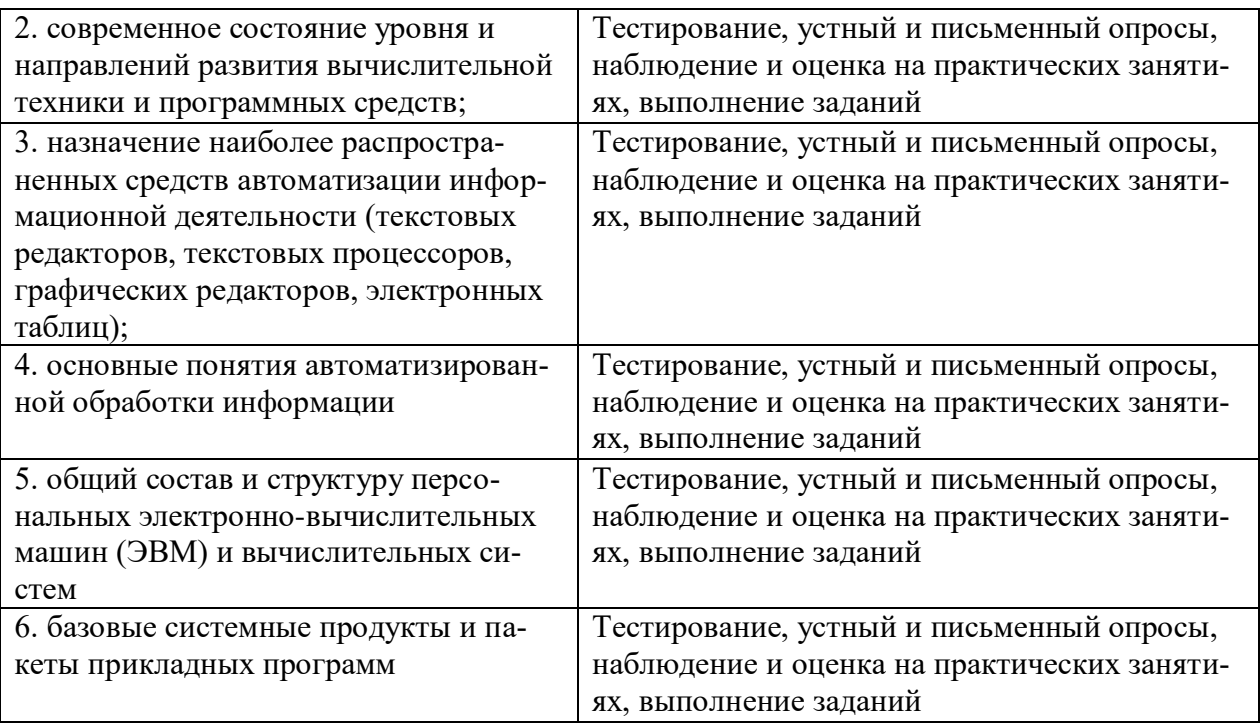

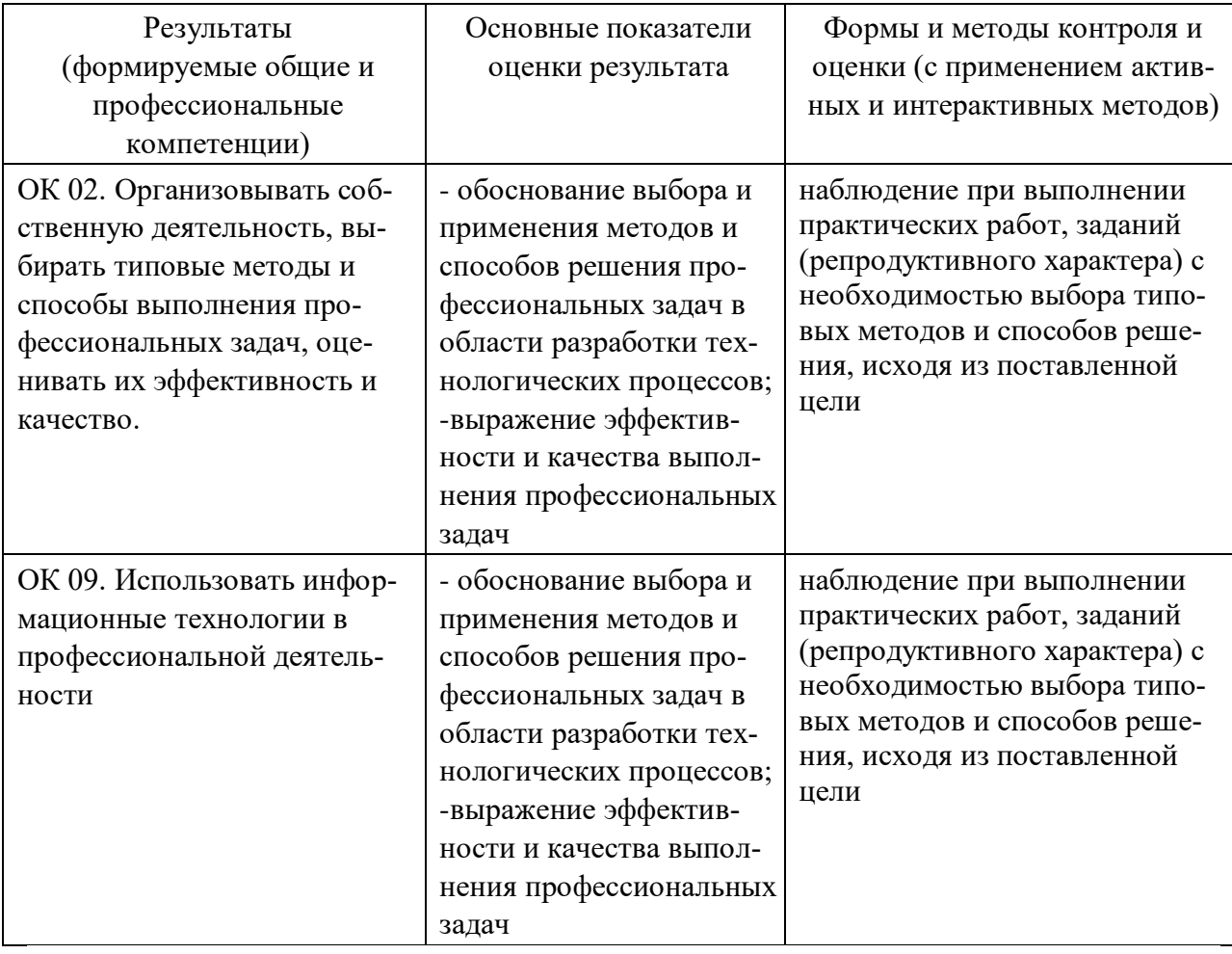

Приложение А- Планируемые личностные результаты

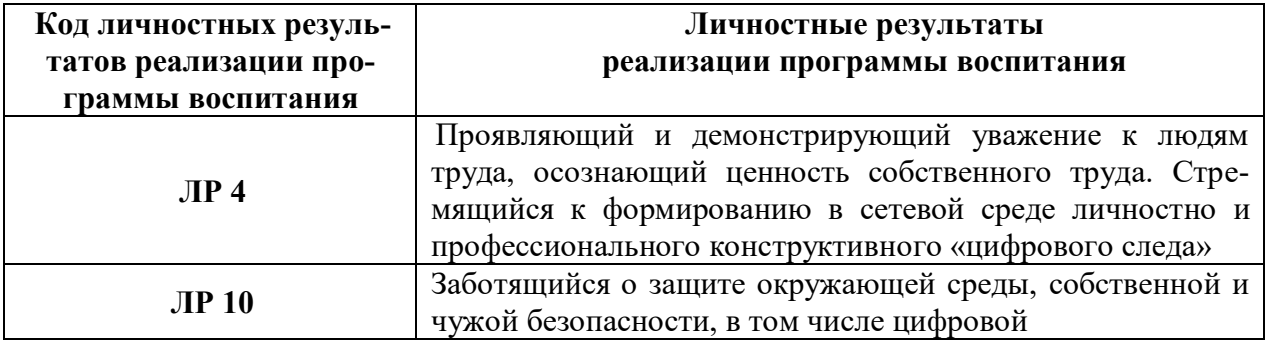

# 5 ЛИСТ ВНЕСЕНИЯ ИЗМЕНЕНИЙ И ДОПОЛНЕНИЙ, ВНЕСЕННЫХ В РАБОЧУЮ ПРОГРАММУ ДИСЦИПЛИНЫ

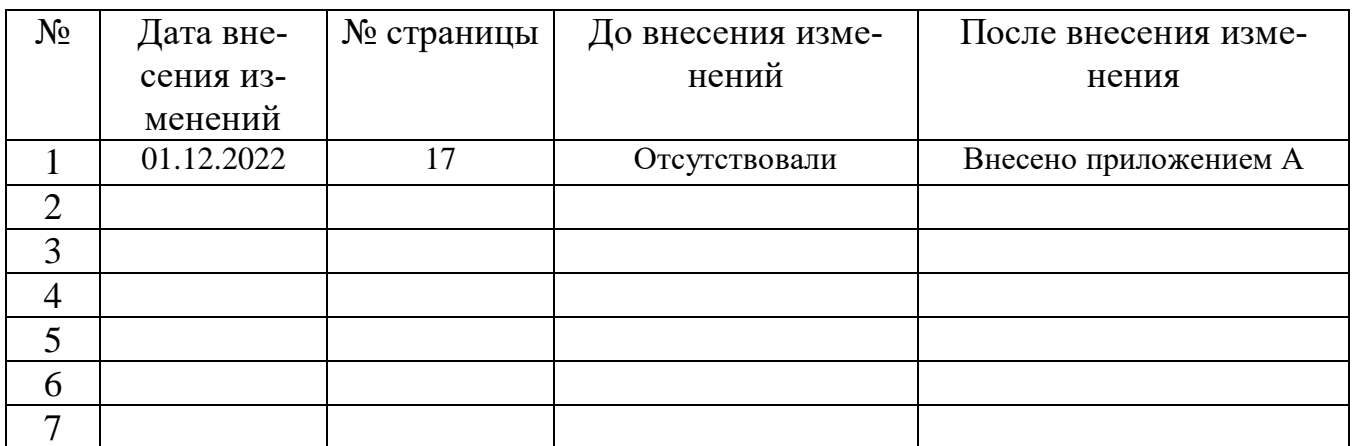